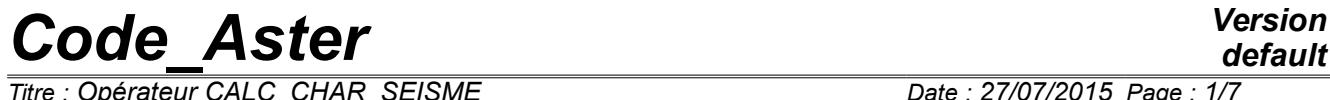

*Titre : Opérateur CALC\_CHAR\_SEISME Date : 27/07/2015 Page : 1/7 Responsable : DEVESA Georges Clé : U4.63.01 Révision :*

*ecdd1e595411*

## **Operator CALC\_CHAR\_SEISME**

#### **1 Goal**

To establish the seismic loading for a calculation of answer moving relative compared to the supports. For a better theoretical comprehension of this loading, one will refer to the document [R4.05.01].

The produced concept is directly usable during a direct transitory analysis with DYNA LINE TRAN [U4.53.02] or by modal synthesis with DYNA TRAN MODAL [U4.53.21]. On the other hand for a nonlinear direct transitory analysis with DYNA NON LINE [U4.53.01], this concept should be transformed charges some starting from the operator AFFE\_CHAR\_MECA [U4.44.01].

Product a field with the nodes of size DEPL R.

*Titre : Opérateur CALC\_CHAR\_SEISME Date : 27/07/2015 Page : 2/7 Responsable : DEVESA Georges Clé : U4.63.01 Révision :*

)

*default*

*ecdd1e595411*

### **2 Syntax**

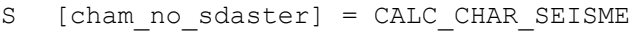

( ♦ MATR\_MASS = m [matr\_asse\_DEPL\_R]  $\bullet$  DIRECTION = (d1, d2, D 3, r 1, r 2, r 3) [1 R] ♦ / MONO\_APPUI = 'YES'  $/$  MODE STAT = mode  $[\text{mode}$  ♦ / NODE = noeu [l\_noeud] / GROUP NO = g\_noeu  $\boxed{1 \text{ gr}}$  noeud] ◊ TITLE = title [l\_Kn]

*Titre : Opérateur CALC\_CHAR\_SEISME Date : 27/07/2015 Page : 3/7 Responsable : DEVESA Georges Clé : U4.63.01 Révision :*

*default ecdd1e595411*

### **3 Operands**

#### **3.1 Operand MATR\_MASS**

 $MATR$   $MASS = m$ 

Matrix of mass of the system.

#### **3.2 Operand DIRECTION**

 $\bullet$  DIRECTION = (d1, d2, D 3, r 1, r 2, r 3)

Components of a vector giving the direction of the earthquake in the total reference mark. It is a list of three realities if the imposed accélérogrammes are only translations. If accelerations of rotations are also imposed, a list of six realities is expected (valid for modelings with discrete elements).

#### **3.3 Description of the movement of training**

#### **3.3.1 Operand MONO\_APPUI**

♦ / MONO\_APPUI = 'YES'

The structure is uniformly excited in all the supports (movement of training of solid body).

#### **3.3.2 Excitation multi-supports**

In this case, the accelerations undergone by the whole of the points of anchoring of the studied structure are not inevitably identical and in phase.

#### **3.3.2.1 Operand MODE\_STAT**

/ MODE\_STAT = mode

Static modes of the structure: concept of the type mode meca product by the operator MODE STATIQUE [U4.52.14] with the option MODE STAT. They correspond to  $6\times nb$ <sub>supports</sub> static modes where  $nb$ <sub>supports</sub> is the number of accélérogrammes different undergone by the structure.

#### **Note:**

*If the structure is requested only by translations, there is then*  $3nb$ *<sub>supports</sub> static modes.*

#### **3.3.2.2 Operands NODE / GROUP\_NO**

- $NODE$  = noeu
	- GROUP  $NO = q$  noeu

List of nodes (noeu) or groups of nodes ( $g$  noeu) structure subjected to the seismic excitation: these nodes support the degrees of freedom of supports of the structure to which are applied the imposed movements.

#### **3.4 Operand TITLE**

 $\Diamond$  TITLE = title

Title attached to the concept produced by this operator [U4.03.01].

*Titre : Opérateur CALC\_CHAR\_SEISME Date : 27/07/2015 Page : 4/7 Responsable : DEVESA Georges Clé : U4.63.01 Révision :*

*ecdd1e595411*

### **4 Examples**

The two examples which follow illustrate the employment of the operator CALC\_CHAR\_SEISME in the cases of a seismic excitation mono support and in the case multi-supports (identical acceleration then different on each support).

#### **4.1 Calculation of a second member in mono support**

One considers seismic modeling beam of the building represented in test SDLL109B, as presented in the documentation of the operator POST\_ELEM [U4.81.22].

One wishes to determine efforts at the time of the transitory dynamic response of the structure to an earthquake in the direction  $X$ . The transitory calculation of answer is carried out here by modal recombination by DYNA\_TRAN\_MODAL [U4.53.21].

One calculates the modes of vibrations of the structure of the model resting on only one elastic support (comes out from ground):

```
# --- research of the clean modes of vibration -------------------------
MODES = CALC MODES (MATR RIGI = RIGIDITY,
                  MATR MASS = MASS,
                  OPTION = 'PLUS PETITE',
                  CALC FREQ = F (NMAX FREQ = 33),
 )
```
The accélérogramme of the earthquake is defined:

# --- excitation ------------------------------------------------------- LBNSNL1 = DEFI\_FONCTION (NOM\_RESU = 'ACCE', NOM\_PARA = 'INST', PROL GAUCHE =  $'EXCLUDED'$ , PROL DROIT = 'EXCLUDED',  $VALE = ($  0.00000E+00 9.98700E-02 1.00000E-02 6.60700E-02 2.00000E-02 -5.65000E-03 3.00000E-02 -9.46800E-02 ----------------------------------------------------- 1.19800E+01 1.68110E-01 1.19900E+01 8.80300E-02 1.20000E+01 0.00000E+00 9.98700E-02 0.00000E+00 )  $)$  ; ACCELERO = CALC FONCTION (COMB = F (FONCTION= LBNSNL1, COEF=  $1.47$ ));

One calculates the second member (field with the nodes of the inertial forces of training) and one defines the direction of the earthquake

DIRSEISM = CALC CHAR SEISME (MATR MASS = MASS, MONO APPUI =  $'YES'$ , DIRECTION =  $(-1, 0, 0, 0, 0)$ ;

One carries out the calculation of the transitory answer in modal space

```
# --- projection of the matrices and vector assembled on the modes
PROJ BASE ( BASE=MODE,
                   NB_VECT=33, MATR_ASSE_GENE= (
                    _F (
```
*Warning : The translation process used on this website is a "Machine Translation". It may be imprecise and inaccurate in whole or in part and is provided as a convenience. Copyright 2017 EDF R&D - Licensed under the terms of the GNU FDL (http://www.gnu.org/copyleft/fdl.html)*

*default*

*Code\_Aster Version Titre : Opérateur CALC\_CHAR\_SEISME Date : 27/07/2015 Page : 5/7 Responsable : DEVESA Georges Clé : U4.63.01 Révision : ecdd1e595411*  $MATRIX = CO (MASSGENE'')$ , MATR ASSE = MASS),  $-F$  (  $MATRIX = CO ("RIGIGENE'')$ , MATR ASSE =  $RIGIDITY)$ ). VECT\_ASSE\_GENE=\_F (  $\bar{V}$ ECTOR = CO ("VECTGENE"),  $VECT ASSE = EARTHOUAKE)$ ); # --- calculation by modal combination ------------------------------------ LISTAMOR= (0.055,0.055,0.070,0.070,0.071,0.072,0.157,0.085,0.086, 0.070,0.076,0.074,0.071,0.072,0.115,0.073,0.076,0.086, 0.081,0.070,0.072,0.075,0.074,0.070,0.152,0.148,0.074, 0.297,0.074,0.075,0.089,0.138,0.118,) TRANGENE=DYNA\_TRAN\_MODAL ( MASS GENE=MASSGENE, RIGI GENE=RIGIGENE, METHODE=METHODE, AMOR\_REDUIT=LISTAMOR, INCREMENT=  $F$  ( INST INIT = 0. , INST FIN = 4. , NOT =  $0,002$ ,  $VERT$  $PAS$  =  $'NOT'$ ), EXCIT=  $F$  ( VECT GENE = VECTGENE, FONC  $MULT = ACCELERO)$ , ) ) One used here the accélérogramme of the imposed movement. One passes by again in physical space: # --- restitution in physical base ------------------------------------- LISTINST=DEFI\_LISTE\_REEL (DEBUT=1.334, INTERVALLE=  $F$  (JUSQU A = 3,154, NUMBER = 1)) TRANPHYS=REST\_GENE\_PHYS ( RESU\_GENE=TRANGENE, CRITERE=' RELATIF', PRECISION=1.E-06, LIST\_INST=LISTINST, TOUT\_CHAM=' OUI')

*Titre : Opérateur CALC\_CHAR\_SEISME Date : 27/07/2015 Page : 6/7 Responsable : DEVESA Georges Clé : U4.63.01 Révision :*

*ecdd1e595411*

*default*

#### **4.2 Calculation of a second member in multi-supports**

The example which follows watch the calculation of the second members when the earthquakes are different on the supports.

One considers modeling in elements of beam of the line of following piping to which an earthquake is applied in the direction *X* :

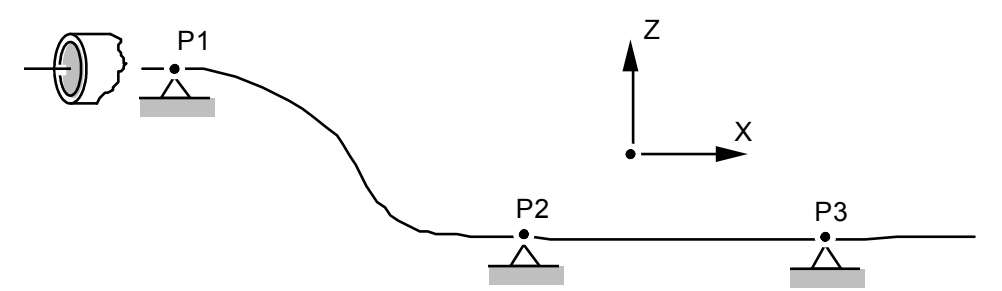

One calculates the static modes to express the vector of training like a linear combination of those.

MODST = MODE STATIQUE (MATR RIGI = RG, MATR MASS =  $MS$ , MODE STAT = F (NODE =  $('P1', 'P2', 'P3')$ )  $(AVEC~CMP = 'DX'),))$ ;

One must calculate three second different members (field with the nodes of the inertial forces of training) for each node or groups nodes subjected to the same seismic signal.

 $SMP1$  = CALC CHAR SEISME (MATR MASS = MS, DIRECTION =  $(1. , 0. , 0.),$  MODE\_STAT = MODST, NODE =  $'P1')$ ;  $SMP2 = CALC CHAR SEISME (MATR MASS = MS,$ DIRECTION =  $(1. , 0. , 0.),$  MODE\_STAT = MODST, NODE =  $'P2'$ );  $SMP3$  = CALC CHAR SEISME (MATR MASS = MS, DIRECTION =  $(1. , 0. , 0.),$  MODE\_STAT = MODST, NODE =  $'P3'$ ;

In accordance with what is explained in the reference document [R4.05.01] the operator CALC\_CHAR\_SEISME calculate the following expression:

$$
-\boldsymbol{M}\left(\Psi_{P1,\,X}+\Psi_{P2,\,X}+\Psi_{P3,\,X}\right)\boldsymbol{s}
$$

with  $s=(1,0,0)$ , direction of the earthquake.

Calculation of the transitory answer (without damping) with three different seismic signals ACCELP1, ACCELP2 and ACCELP3 :

```
TRANGENE = DYNA LINE TRAN (MATR MASS = MS,
                           MATR RIGI = RG,
                           NEWMARK = F (),
                           LIST INST = LI,
                           EXCIT = (_F (VECT_ASSE = SMP1, FONC MULT = ACCELP1),
                         \overline{F} (VECT ASSE = SMP2, FONC MULT = ACCELP2),
                         F (VECT ASSE = SMP3, FONC MULT = ACCELP3),
                                     )
) ;
```
*Warning : The translation process used on this website is a "Machine Translation". It may be imprecise and inaccurate in whole or in part and is provided as a convenience. Copyright 2017 EDF R&D - Licensed under the terms of the GNU FDL (http://www.gnu.org/copyleft/fdl.html)*

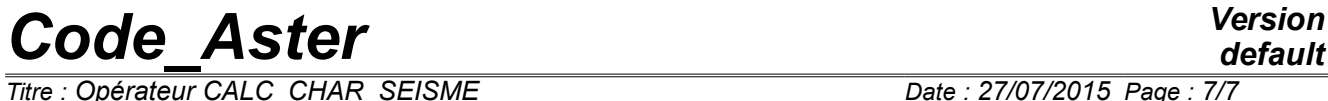

*Titre : Opérateur CALC\_CHAR\_SEISME Date : 27/07/2015 Page : 7/7 Responsable : DEVESA Georges Clé : U4.63.01 Révision :*

*default ecdd1e595411*

One will be able to find other examples of multimedia structures subjected to seismic requests by consulting tests SDLD103 and SDND102.